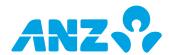

Please fill out this form to make changes to the Entity's ANZ Internet Banking service. Please complete the sections listed next to the changes you'd like to make to your ANZ Internet Banking set up or access. Once you have completed the relevant sections, please send the original copy of this form to your local ANZ branch. You will need to complete a separate maintenance form for each entity whose ANZ Internet Banking set up or access you are changing.

If you require assistance in completing this form please contact your ANZ Relationship Manager, or call the ANZ Internet Banking Support Centre Centre on +675 321 1079, 8.00am to 5.00pm Monday to Friday, excluding public holidays.

(This form can be completed online and printed for signing. If you are not completing this form online, please print in BLOCK LETTERS)

| CHANGE YOU'D LIKE TO MAKE                                                                          | SECTIONS TO COMPLETE |
|----------------------------------------------------------------------------------------------------|----------------------|
| Changing your business contact person                                                              | 1, 2, 8 and 9        |
| Changing the ANZ accounts you have linked to ANZ Internet Banking                                  | 1, 3, 8 and 9        |
| Changing ANZ Internet Banking access, including Authorisation Limits for existing Authorised Users | 1, 4, 8 and 9        |
| Adding Authorised Users to ANZ Internet Banking                                                    | 1, 4, 8 and 9        |
| Removing Authorised Users to ANZ Internet Banking                                                  | 1, 5, 8 and 9        |
| Amending your Business Limit                                                                       | 1, 6, 8 and 9        |
| Cancelling your registration to ANZ Internet Banking                                               | 1, 7, 8 and 9        |

### **SECTION 1: CUSTOMER DETAILS**

| Name of Entity   | Trading Name (if applicable) |
|------------------|------------------------------|
|                  |                              |
| Contact Person   |                              |
|                  |                              |
| Telephone Number | Facsimile Number             |
|                  |                              |

### **SECTION 2: BUSINESS CONTACT PERSON**

Please nominate a new contact person who is authorised by the Entity to speak to ANZ about ANZ Internet Banking. This person must already be identified and verified by ANZ in accordance with the law and ANZ's customer identification requirements.

Surname Given Names

Telephone Number Facsimile Number

Please nominate below an ANZ Internet Banking Security Code for the contact person. This security code is required when contacting ANZ regarding ANZ Internet Banking. The security code can be letters or numbers, or a combination or both.

Security Code (between 6 to 14 characters)

(Fold and staple this section to ensure privacy)

## Please note:

This is **not** your ANZ Internet Banking Password.

If the business contact person is also registered for ANZ Internet Banking as a personal customer, then he/she must also use this Security Code when contacting ANZ Internet Banking Support Centre in relation to accounts linked to ANZ Internet Banking as a personal customer.

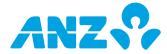

## **SECTION 3: ACCOUNT(S) LINKING TO ANZ INTERNET BANKING**

In this section, you can add, maintain or remove ANZ accounts the Entity would like to be linked on ANZ Internet Banking.

**Please note:** the same number of Authorised Users must also be Account Signatories of the relevant ANZ accounts listed below as mandated by the Account Authority(ies) held by ANZ for authorisations of transactions submitted through ANZ Internet Banking.

|                                           | and any future changes to yo     | ne Account for the purpos   | ses of ANZ Internet Banking, the address of which will be used to access. This is only required when removing an account that is |
|-------------------------------------------|----------------------------------|-----------------------------|----------------------------------------------------------------------------------------------------|
| Account 1 Amendment Type Add Account Name | Maintain                         | Remove                      | ☐ Make Prime Account                                                                                                    |
| Account Number                            |                                  |                             | BANK USE ONLY Account Authority                                                                                                  |
| Account 2 Amendment Type Add Account Name | ☐ Maintain                       | Remove                      | ☐ Make Prime Account                                                                                                    |
| Account Number                            |                                  |                             | BANK USE ONLY Account Authority                                                                                                  |
| Account 3 Amendment Type Add Account Name | ☐ Maintain                       | Remove                      | ☐ Make Prime Account                                                                                                    |
| Account Number                            |                                  |                             | BANK USE ONLY Account Authority                                                                                                  |
| Account 4 Amendment Type Add Account Name | ☐ Maintain                       | Remove                      | ☐ Make Prime Account                                                                                                    |
| Account Number                            |                                  |                             | BANK USE ONLY Account Authority                                                                                                  |
| Account 5 Amendment Type Add Account Name | ☐ Maintain                       | Remove                      | Make Prime Account                                                                                                    |
| Account Number                            |                                  |                             | BANK USE ONLY Account Authority                                                                                                  |
| Account 6 Amendment Type Add Account Name | ☐ Maintain                       | Remove                      | ☐ Make Prime Account                                                                                                    |
| Account Number                            |                                  |                             | BANK USE ONLY Account Authority                                                                                                  |
| If more than six accounts a               | are required, please copy this s | ection and section 4 as rea | quired, correctly renumber the accounts and attach the pages to this forr                                                        |

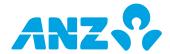

### SECTION 4 - ADDING AUTHORISED USERS AND CHANGING ACCESS, INCLUDING AUTHORISATION LIMITS, FOR EXISTING AUTHORISED USERS

In this section, please list the individuals you wish to add or maintain as Authorised Users, being person(s) who are authorised to access the ANZ accounts listed in section 3 of this form using ANZ Internet Banking.

For each person listed below, please select:

- (1) whether you wish to add or maintain this person as an Authorised User;
- (2) the Authorised User type;
- (3) the eligible ANZ accounts you wish this person to access on ANZ Internet Banking;
- (4) the Access Level for each ANZ account the person is authorised to access on ANZ Internet Banking; and
- (5) the Authorisation Limit if this person has been granted Value Access to the ANZ accounts on ANZ Internet Banking.

### **Function Levels**

- > Authorised Signatory (Level 1) Can view, initiate and authorise transactions on ANZ Internet Banking;
- > Authorised Signatory (Level 2) Can view and authorise transactions on ANZ Internet Banking;
- > Business Administrator (Level 1) Can set up Business Operators\*, view, initiate and authorise transactions on ANZ Internet Banking;
- > Business Administrator (Level 2) Can set up Business Operators\*, view and initiate transactions on ANZ Internet Banking;
- > Business Administrator (Level 3) Can set up Business Operators\* and view transactions on ANZ Internet Banking.
- \* Business Operators are created by Business Administrators within ANZ Internet Banking and therefore not listed on this form. Business Operators are permitted to view transactions or view and initiate transactions on ANZ Internet Banking only.

At least one Authorised User must be a Business Administrator (Level 1-3).

#### Access levels

- > Value Can fully operate and transact on the nominated ANZ accounts on ANZ Internet Banking, subject to the Authorised User's Authorisation Limit and Multiple Authorisation requirements nominated by the account holder for authorisations of transactions
- > Non-value Can only view information about the nominated ANZ accounts on ANZ Internet Banking.

## **Authorisation Limit**

This is the maximum limit (per transaction) that applies to transactions authorised by the Authorised User on ANZ Internet Banking. The existing default Authorisation Limit will apply, unless nominated otherwise below. The Authorisation Limit is the lesser value of the Business Limit, or the lowest limit granted to the Authorised User under each account referred to in section 3 as per the Account Authorities held by ANZ. ANZ reserves the right to lower the Authorisation Limit to honour account permissions.

# **Adding Authorised Users**

Total requested number of new Authorised Users

### Please note:

Each Authorised User listed below **must** complete the ANZ Internet Banking - Authorised User Registration form. For security purposes please send each form to ANZ separately.

If there are insufficient Authorised Users assigned to authorise transactions, certain ANZ Internet Banking features may be unavailable.

All Authorised Users:

- (a) except for Business Operators, must be signatories to the ANZ accounts (s) specified in this form (as reflected on the relevant account authority for each ANZ account): and
- (b) nominated as an Authorised Signatory and a Business Administrator must comply with the law and satisfy ANZ's customer identification and verification requirements.

ANZ may also require Business Operators to satisfy ANZ's customer identification requirements from time to time.

Except for the Multiple Authorisation requirements which apply, the Access Level, the Function Level, and any limits that apply for transactions initiated and/or authorised by an Authorised User through ANZ Internet Banking is applicable for the Authorised User's use and operation of ANZ Internet Banking only and may differ from the level of authority granted to that person for functions and/or transactions conducted outside ANZ Internet Banking.

You need only select the details you want to change. If you added an account in section 3, you will need to amend any Authorised User you want to be able to access the account on ANZ Internet Banking.

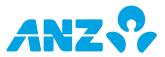

| Authorised User 1                                                                                                    |                                                                                         |                                                                                                    |                                                                                                    |
|----------------------------------------------------------------------------------------------------|-----------------------------------------------------------------------------------------|----------------------------------------------------------------------------------------------------|----------------------------------------------------------------------------------------------------|
| Add new Authoris                                                                                                    | ed User M                                                                               | aintain existing Authorised User Existing ANZ Internet Banking                                                                                                    | J User ID                                                                                                    |
| Surname                                                                                                    |                                                                                         | First/given name(s)                                                                                                    | Date of Birth                                                                                                    |
|                                                                                                    |                                                                                         |                                                                                                    |                                                                                                    |
| Function Level (please tick only one) Authorised Signat Business Administ                                                                                                    | •                                                                                       | Authorised Signatory (Level 2) [CA] Business Administrator (Level 2) [AI] Business Administrator (Level 2) [AI]                                                                                                    | rator (Level 3) [AA]                                                                                                    |
| Authorised User's ac<br>Referring to the ANZ<br>on ANZ Internet Bank                                                                                                    | accounts listed in                                                                      | section 3, please set out the <b>new additions</b> and <b>changes</b> to the ANZ<br>Access Level.                                                                                                    | account(s) you wish this person to access                                                                                            |
| Value Non-Va                                                                                                    | alue Remove                                                                             | Account Number                                                                                                    | Currency                                                                                                    |
| Eg. ✓                                                                                                    |                                                                                         | Eg. 123456789                                                                                                    | Eg. USD                                                                                                    |
|                                                                                                    |                                                                                         |                                                                                                    |                                                                                                    |
|                                                                                                    |                                                                                         |                                                                                                    |                                                                                                    |
|                                                                                                    |                                                                                         |                                                                                                    |                                                                                                    |
|                                                                                                    |                                                                                         |                                                                                                    |                                                                                                    |
|                                                                                                    |                                                                                         |                                                                                                    |                                                                                                    |
| As per Account A (ANZ will apply the for ANZ accounts)  Authorised User 2 Add new Authorises  Surname  Function Level (please tick only one) Authorised Signate Business Administ  Authorised User's ac | lect an option, the uthorities held by the lowest limit apples selected above)  ed User | olicable (Must be lower than the Business Limit referred applicable for the ANZ accounts selected above selected above selected above selected above selected above selected above selected above selected above selected above selected above selected above selected above selected above selected above selected above selected above selected above selected above selected selected selected above selected above selected selected s | d to in section 4 above, or the lowest limit e as per Account Authorities held by ANZ)  User ID  Date of Birth  rator (Level 3) [AA] |
| on ANZ Internet Bank                                                                                                    |                                                                                         |                                                                                                    |                                                                                                    |
| Value Non-Va                                                                                                    | alue Remove                                                                             | Account Number Eq. 123456789                                                                                                    | <b>Currency</b><br>Eq. USD                                                                                                    |
| -y. ¥                                                                                                    |                                                                                         | Lg. 123430707                                                                                                    | Lg. 03D                                                                                                    |
|                                                                                                    |                                                                                         |                                                                                                    |                                                                                                    |
|                                                                                                    |                                                                                         |                                                                                                    |                                                                                                    |
|                                                                                                    |                                                                                         |                                                                                                    |                                                                                                    |
|                                                                                                    |                                                                                         |                                                                                                    |                                                                                                    |
|                                                                                                    |                                                                                         |                                                                                                    |                                                                                                    |
|                                                                                                    |                                                                                         | et the Authorisation Limit. Not required for Business Administrator (<br>e default limit will apply.                                                                                                    | Level 2 & 3).                                                                                                    |
| As per Account A                                                                                                    |                                                                                         |                                                                                                    |                                                                                                    |
| (ANZ will apply the for ANZ accounts                                                                                                    | ne lowest limit ap<br>selected above)                                                   | olicable (Must be lower than the Business Limit referred applicable for the ANZ accounts selected above                                                                                                    |                                                                                                    |

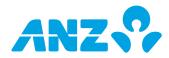

|                                                                                                    | orised Use                                                                             |                                                                        | intain existing Authorised User Existing ANZ Internet Banking User ID                                                                                                    |                                                                        |
|----------------------------------------------------------------------------------------------------|----------------------------------------------------------------------------------------|------------------------------------------------------------------------|----------------------------------------------------------------------------------------------------|------------------------------------------------------------------------|
| urname                                                                                                    |                                                                                        |                                                                        | First/given name(s)                                                                                                    | Date of Birth                                                          |
|                                                                                                    |                                                                                        |                                                                        |                                                                                                    |                                                                        |
| unction Level                                                                                                    |                                                                                        |                                                                        |                                                                                                    |                                                                        |
| olease tick only or                                                                                                    | ne)                                                                                    |                                                                        |                                                                                                    |                                                                        |
| Authorised Sigr                                                                                                    |                                                                                        | evel 1) [CI]                                                           | Authorised Signatory (Level 2) [CA]                                                                                                    |                                                                        |
| Business Admin                                                                                                    | nistrator (                                                                            | Level 1) [AV]                                                          | Business Administrator (Level 2) [Al] Business Administrator (Level 2)                                                                                                    | el 3) [AA]                                                             |
|                                                                                                    | NZ accour                                                                              | nts listed in se                                                       | ection 3, please set out the <b>new additions</b> and <b>changes</b> to the ANZ account(                                                                                                    | s) you wish this person to acces                                       |
| on ANZ Internet Ba<br>/alue Non                                                                                                    | anking, in<br>1-Value                                                                  | Remove                                                                 | Account Number                                                                                                    | Currency                                                               |
|                                                                                                    | i-value                                                                                | Remove                                                                 |                                                                                                    | Eg. USD                                                                |
| Eg. ✓                                                                                                    |                                                                                        |                                                                        | Eg. 123456789                                                                                                    | Eg. 03D                                                                |
|                                                                                                    |                                                                                        |                                                                        |                                                                                                    |                                                                        |
|                                                                                                    |                                                                                        |                                                                        |                                                                                                    |                                                                        |
|                                                                                                    |                                                                                        |                                                                        |                                                                                                    |                                                                        |
|                                                                                                    |                                                                                        |                                                                        |                                                                                                    |                                                                        |
|                                                                                                    |                                                                                        |                                                                        |                                                                                                    |                                                                        |
|                                                                                                    |                                                                                        |                                                                        |                                                                                                    |                                                                        |
| uthorisation Lim                                                                                                    |                                                                                        |                                                                        |                                                                                                    | 2)                                                                     |
|                                                                                                    | _                                                                                      |                                                                        | t the Authorisation Limit. Not required for Business Administrator (Level 2 & 3                                                                                                    | 3).                                                                    |
| ote: II you do not                                                                                                    | t select al                                                                            | roption, the t                                                         | default limit will apply.                                                                                                    |                                                                        |
| As per Accoun                                                                                                    | nt Authori                                                                             | ties held by A                                                         | ANZ Other                                                                                                    |                                                                        |
|                                                                                                    | ınts selec                                                                             | ted above)                                                             | icable (Must be lower than the Business Limit referred to in sect<br>applicable for the ANZ accounts selected above as per Ac                                                                                                    |                                                                        |
| Authorised User 4                                                                                                    |                                                                                        |                                                                        | applicable for the ANZ accounts selected above as per Ac                                                                                                    |                                                                        |
| Authorised User 4 Add new Autho                                                                                                    | ı                                                                                      |                                                                        |                                                                                                    | tion 4 above, or the lowest limit<br>count Authorities held by ANZ;    |
| _                                                                                                    | ı                                                                                      |                                                                        | applicable for the ANZ accounts selected above as per Ac                                                                                                    |                                                                        |
| Add new Autho                                                                                                    | ı                                                                                      |                                                                        | applicable for the ANZ accounts selected above as per Ac<br>intain existing Authorised User Existing ANZ Internet Banking User ID                                                                                                    | count Authorities held by ANZ                                          |
| Add new Authourname unction Level please tick only or                                                                                                    | t<br>orised Use<br>ne)<br>natory (Le                                                   | er Mai                                                                 | applicable for the ANZ accounts selected above as per Ac<br>intain existing Authorised User Existing ANZ Internet Banking User ID                                                                                                    | Date of Birth                                                          |
| Add new Authority  Function Level  please tick only or  Authorised Sign  Authorised User's                                                                      | ne) natory (Le nistrator ( account NZ account                                          | evel 1) [CI] Level 1) [AV] access nts listed in se                     | applicable for the ANZ accounts selected above as per Accounts selected above as per Accounts | Date of Birth                                                          |
| Add new Authorition Level please tick only or Authorised Sign Business Admin Authorised User's Referring to the AN on ANZ Internet Ba                           | ne) natory (Le nistrator ( account NZ account                                          | evel 1) [CI] Level 1) [AV] access nts listed in se                     | applicable for the ANZ accounts selected above as per Accounts selected above as per Accounts | Date of Birth  el 3) [AA]                                              |
| Add new Author  unction Level please tick only or Authorised Sign Business Admin authorised User's eferring to the AN on ANZ Internet Ba                        | ne) natory (Le nistrator ( account NZ accour anking, in                                | evel 1) [CI] Level 1) [AV] access acts listed in secluding the A       | applicable for the ANZ accounts selected above as per Accounts selected above as per Accounts | Date of Birth  el 3) [AA] s) you wish this person to access            |
| Add new Author urname  unction Level blease tick only or Authorised Sigr Business Admin uthorised User's eferring to the AN n ANZ Internet Ba                   | ne) natory (Le nistrator ( account NZ accour anking, in                                | evel 1) [CI] Level 1) [AV] access acts listed in secluding the A       | applicable for the ANZ accounts selected above as per Account selected above as per Account selected above as per Account selected above as per Account Selected above as per Account Selected above as per Account Selection applicable for the ANZ account selection applicable for the ANZ account selection applicable for the ANZ account selection applicable for the ANZ account selection applicable for the ANZ account selection applicable for the ANZ account selection applicable for the ANZ account selection applicable for the ANZ account selected above as per Account selected above as per Account select | Date of Birth  el 3) [AA]  s) you wish this person to access           |
| Add new Author urname  unction Level blease tick only or Authorised Sigr Business Admin uthorised User's eferring to the AN n ANZ Internet Ba                   | ne) natory (Le nistrator ( account NZ accour anking, in                                | evel 1) [CI] Level 1) [AV] access acts listed in secluding the A       | applicable for the ANZ accounts selected above as per Account selected above as per Account selected above as per Account selected above as per Account Selected above as per Account Selected above as per Account Selection applicable for the ANZ account selection applicable for the ANZ account selection applicable for the ANZ account selection applicable for the ANZ account selection applicable for the ANZ account selection applicable for the ANZ account selection applicable for the ANZ account selection applicable for the ANZ account selected above as per Account selected above as per Account select | Date of Birth  el 3) [AA]  s) you wish this person to access           |
| unction Level blease tick only or Authorised Sigr Business Admin uthorised User's eferring to the AN n ANZ Internet Ba                                          | ne) natory (Le nistrator ( account NZ accour anking, in                                | evel 1) [CI] Level 1) [AV] access acts listed in secluding the A       | applicable for the ANZ accounts selected above as per Account selected above as per Account selected above as per Account selected above as per Account Selected above as per Account Selected above as per Account Selection applicable for the ANZ account selection applicable for the ANZ account selection applicable for the ANZ account selection applicable for the ANZ account selection applicable for the ANZ account selection applicable for the ANZ account selection applicable for the ANZ account selection applicable for the ANZ account selected above as per Account selected above as per Account select | Date of Birth  el 3) [AA]  s) you wish this person to access           |
| Add new Author urname  unction Level blease tick only or Authorised Sigr Business Admin uthorised User's eferring to the AN n ANZ Internet Ba                   | ne) natory (Le nistrator ( account NZ accour anking, in                                | evel 1) [CI] Level 1) [AV] access acts listed in secluding the A       | applicable for the ANZ accounts selected above as per Account selected above as per Account selected above as per Account selected above as per Account Selected above as per Account Selected above as per Account Selection applicable for the ANZ account selection applicable for the ANZ account selection applicable for the ANZ account selection applicable for the ANZ account selection applicable for the ANZ account selection applicable for the ANZ account selection applicable for the ANZ account selection applicable for the ANZ account selected above as per Account selected above as per Account select | Date of Birth  el 3) [AA]  s) you wish this person to access           |
| Add new Authorsurname  Function Level please tick only or Authorised Sign Business Admin Authorised User's Referring to the AN on ANZ Internet Ba               | ne) natory (Le nistrator ( account NZ accour anking, in                                | evel 1) [CI] Level 1) [AV] access acts listed in secluding the A       | applicable for the ANZ accounts selected above as per Account selected above as per Account selected above as per Account selected above as per Account Selected above as per Account Selected above as per Account Selection applicable for the ANZ account selection applicable for the ANZ account selection applicable for the ANZ account selection applicable for the ANZ account selection applicable for the ANZ account selection applicable for the ANZ account selection applicable for the ANZ account selection applicable for the ANZ account selected above as per Account selected above as per Account select | Date of Birth  el 3) [AA]  s) you wish this person to access           |
| Add new Author  Surname  Function Level  please tick only or  Authorised Sign  Business Admin  Authorised User's  deferring to the AN on ANZ Internet Ba        | ne) natory (Le nistrator ( account NZ accour anking, in                                | evel 1) [CI] Level 1) [AV] access acts listed in secluding the A       | applicable for the ANZ accounts selected above as per Account selected above as per Account selected above as per Account selected above as per Account Selected above as per Account Selected above as per Account Selection applicable for the ANZ account selection applicable for the ANZ account selection applicable for the ANZ account selection applicable for the ANZ account selection applicable for the ANZ account selection applicable for the ANZ account selection applicable for the ANZ account selection applicable for the ANZ account selected above as per Account selected above as per Account select | Date of Birth  el 3) [AA]  s) you wish this person to access           |
| Add new Authorium Level please tick only or Authorised Sign Business Admin Authorised User's Referring to the AN ON ANZ Internet Bary                           | ne) natory (Le nistrator ( account NZ accour anking, in                                | evel 1) [CI] Level 1) [AV] access acts listed in secluding the A       | applicable for the ANZ accounts selected above as per Account selected above as per Account selected above as per Account selected above as per Account Selected above as per Account Selected above as per Account Selection applicable for the ANZ account selection applicable for the ANZ account selection applicable for the ANZ account selection applicable for the ANZ account selection applicable for the ANZ account selection applicable for the ANZ account selection applicable for the ANZ account selection applicable for the ANZ account selected above as per Account selected above as per Account select | Date of Birth  el 3) [AA]  s) you wish this person to access  Currency |
| Add new Authorisume  Function Level please tick only or Authorised Sign Business Admin Authorised User's Referring to the AN on ANZ Internet Ba /alue Non Eg. ✓ | ne) natory (Le nistrator ( s account NZ account anking, in n-Value                     | evel 1) [CI] Level 1) [AV] access nts listed in secluding the A Remove | applicable for the ANZ accounts selected above as per Account and intain existing Authorised User  First/given name(s)  Authorised Signatory (Level 2) [CA] Business Administrator (Level 2) [AI] Business Administrator (Level 2) [AI]  ection 3, please set out the new additions and changes to the ANZ account (Access Level.  Account Number  Eg. 123456789                                                                                                    | Date of Birth  Part of Birth  Date of Birth  Currency  Eg. USD         |
| Add new Author  unction Level please tick only or Authorised Sign Business Admin authorised User's referring to the AN on ANZ Internet Ba value Non Eg. ✓       | ne) natory (Le nistrator ( s account NZ account anking, in n-Value                     | evel 1) [CI] Level 1) [AV] access nts listed in secluding the A Remove | applicable for the ANZ accounts selected above as per Account intain existing Authorised User Existing ANZ Internet Banking User ID  First/given name(s)  Authorised Signatory (Level 2) [CA] Business Administrator (Level 2) [AI] Business Administrator (Level 2) [AI]  ection 3, please set out the new additions and changes to the ANZ account (Access Level.  Account Number  Eg. 123456789                                                                                                    | Date of Birth  Part of Birth  Date of Birth  Currency  Eg. USD         |
| Add new Author  unction Level please tick only or Authorised Sign Business Admin authorised User's referring to the AN on ANZ Internet Ba value Non Eg. ✓       | ne) natory (Le nistrator ( account NZ account anking, in n-Value following t select ar | evel 1) [CI] Level 1) [AV] access hts listed in secluding the A Remove | applicable for the ANZ accounts selected above as per Account and existing Authorised User  First/given name(s)  Authorised Signatory (Level 2) [CA] Business Administrator (Level 2) [AI] Business Administrator (Level 2) [AI]  Ecction 3, please set out the new additions and changes to the ANZ account (Access Level.  Account Number  Eg. 123456789  At the Authorisation Limit. Not required for Business Administrator (Level 2 & Edefault limit will apply.                                                                                                    | Date of Birth  Part of Birth  Date of Birth  Currency  Eg. USD         |

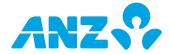

#### **SECTION 5 - REMOVING AUTHORISED USERS**

To remove Authorised Users so they can no longer access your ANZ accounts using ANZ Internet Banking, please record their details below. If you would like to change the authorised signatories on your ANZ accounts, please speak to your ANZ Relationship Manager.

Please note: Changes to Operators must be made by a Business Administrator within ANZ Internet Banking.

| Existing ANZ Internet Banking User ID | Functional Level | Full Name |
|---------------------------------------|------------------|-----------|
|                                       |                  |           |
|                                       |                  |           |
|                                       |                  |           |
|                                       |                  |           |
|                                       |                  |           |
|                                       |                  |           |
|                                       |                  |           |
|                                       |                  |           |
|                                       |                  |           |

### **SECTION 6 - BUSINESS LIMIT**

This is the maximum daily cumulative amount for all transactions initiated through ANZ Internet Banking, excluding funds transfers between your linked ANZ accounts denominated in the same currency, cross currency transfer requests, bill payment requests, payroll payment requests and Diskpay transactions. Please nominate below a new Business Limit. ANZ reserves the right to lower the Business Limit to honour account permissions.

## SECTION 7- CANCELLATION OF ANZ INTERNET BANKING SERVICE

Please tick the box below if you wish to cancel the Entity's, including the nominated Authorised Users', registration and access to ANZ Internet Banking.

Cancel ANZ Internet Banking service

#### **SECTION 8 - CONFIDENTIAL INFORMATION AND PRIVACY**

By applying for this service, Australia and New Zealand Banking Group (PNG) Limited ("ANZ") is likely to collect and use some of your information, including details about your transactions, your financial conditions, your account relationship with ANZ and/or your account(s) (herein collectively referred to as "Information"). ANZ explains below when and how ANZ may collect and use your Information.

## Collection of your Information by ANZ

ANZ may collect your Information: to assist in providing information about a product or service; to consider your request for a product or service; to enable ANZ to provide a product or service; to tell you about other products or services that may be of interest to you; to perform other administrative and operational tasks (including risk management, systems development and testing, credit scoring, staff training and market or customer satisfaction research); to prevent or investigate any fraud or crime (or a suspected fraud or crime); and as required by relevant laws, regulations and external payment systems, whether inside or outside of Papua New Guinea.

### Absence of relevant Information

If you do not provide some or all of the information requested, ANZ may be unable to provide you with a product or service.

### Disclosures by ANZ

Subject to ANZ's general duties of confidentiality towards ANZ's customers and to the extent permitted by law, by applying for the ANZ Internet Banking service, you agree that ANZ may use and disclose your Information to: any branch, subsidiary or agent of ANZ, including ANZ's head office or parent company, Australia and New Zealand Banking Group Limited, and its branches, subsidiaries, agents, representative offices, regional offices or affiliates, or any related corporation of ANZ anywhere in the world ("ANZ Group Member"); any office, branch, affiliate, subsidiary, employee or agent of an ANZ Group Member or to its auditors or legal advisers; credit reporting or debit collecting agencies; any outsourced provider, agents and contractors which ANZ or any ANZ Group Member engages to carry out or assist its functions and activities; regulatory bodies, government agencies, law enforcement bodies, taxation authorities, and courts within or outside Papua New Guinea; other parties ANZ is authorised or required by law of Papua New Guinea or by law of any other country to disclose Information to; other banks and financial institutions; your authorised agents or your executor, administrator or legal representative; any person where in ANZ's view, the disclosures are necessary or desirable for the purpose of allowing ANZ to perform its duties and exercise its powers and rights under these Terms and Conditions; and any person as ANZ shall in its absolute discretion think fit

You further agree and acknowledge that any ANZ Group Member may transfer any of the above Information to any party to whom it is authorised to disclose the same referred to above notwithstanding that such party's principal place of business is outside the jurisdiction in which you are domiciled or that such Information will be collected, held, processed or used by such party in whole or in part outside the jurisdiction in which you are domiciled.

## Accessing your Information held by ANZ

To the extent permitted by law, you may access your Information at any time by asking to do so at any ANZ branch.

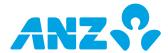

### **SECTION 9- CUSTOMER AGREEMENT**

By signing below I/we acknowledge and agree that:

- 1. I/we and my/our Authorised Users will be bound to the ANZ Internet Banking Terms and Conditions when using the ANZ Internet Banking service and acknowledge that I/we and my/our Authorised Users have been given the opportunity to read, understand and accept the same; I/we (as the entity named on this form) are liable for the use of ANZ Internet Banking by my/our Authorised Users and that I/we are responsible for ensuring that each Authorised User complies with all obligations imposed on me/us and my/our Authorised Users under the ANZ Internet Banking Terms and Conditions;
- 2. I/we warrant that:
  - (a) in the case that the Entity is a company or an incorporated body, a resolution was passed in accordance with the Entity's Constitution; or
  - (b) I/we are duly authorised;

Acknowledged and Agreed.

to request the changes noted on this form to be made for the use of ANZ Internet Banking subject to the ANZ Internet Banking Terms and Conditions, and the supporting documentation provided together with this form evidences the matters stated in this clause;

(Note: Please attach a copy of a power of attorney and/or minutes of the Entity's resolution to certify the above)

3. I/we agree that the contents of this form are true and correct and that my/our signature below evidence my understanding of and consent to all matters set out in this form, including the Confidential Information and Privacy statement above.

The ANZ Internet Banking Terms and Conditions can be accessed online on ANZ's website, at any ANZ branch and at initial log on of ANZ Internet Banking.

**Authorised Signatories** Signatory 2 Signatory 1 Title **Full Name** Title Full Name Date Signature Date Signature Signatory 3 Signatory 4 Title Full Name Title Full Name Signature Date Signature Date Signatory 5 Signatory 6 Full Name Title **Full Name** Title Date Signature Date Signature For a company or other business Entity, affix seal (if applicable)

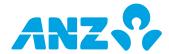

| BANK USE ONLY Retain orig<br>User ID of business                            | ginal file in Customer's file.<br>Customer number   | Account mandates checked                                   | 100 point check completed |
|-----------------------------------------------------------------------------|-----------------------------------------------------|------------------------------------------------------------|---------------------------|
| User ID of business                                                         | Customer number                                     | Account mandates checked                                   | 100 point check completed |
| User ID of business<br>Documents & signatures ve                            | Customer number<br>rified by                        | Signatures verified by                                     |                           |
| User ID of business                                                         | Customer number<br>rified by                        |                                                            |                           |
| User ID of business<br>Documents & signatures ve                            | Customer number rified by of person completing form | Signatures verified by                                     |                           |
| User ID of business<br>Documents & signatures ve<br>Name and phone number o | Customer number rified by of person completing form | Signatures verified by Increase in daily limit approved by |                           |